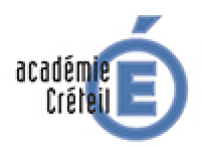

# **GREID Humanités Numériques La ville de demain 6ème**

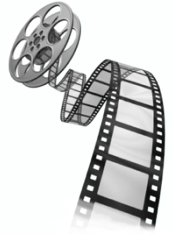

## **Descriptif du scénario pédagogique enrichi : séance entière**

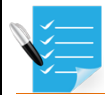

 **Filtre n° 1** : Ancrage Programmes

Thème 1 6ème : Habiter une métropole Chapitre 1 : les métropoles et ses habitants Chapitre 2 : La ville de demain

Le thème Habiter une métropole doit amener les élèves à s'interroger, à travers le fil conducteur de l'habiter, sur la métropolisation, sur les enjeux de ce processus, les recompositions socio-spatiales qu'elle engendre et les solutions envisagées par les sociétés pour repenser l'avenir de la ville.

#### **Compétences numériques spécifiques visées**

SOCLE 1,2,3

S'informer dans le monde numérique : Les élèves devront connaître différents systèmes d'information et les utiliser, trouver et exploiter des informations dans une ressource numérique et identifier la ressource utilisée.

Pratiquer différents langages avec le numérique : raisonner, argumenter, communiquer et échanger à l'écrit par le biais d'outils numériques, construire des repères géographiques, réaliser ou compléter des productions graphiques, utiliser des cartes numériques à différentes échelles.

Coopérer et mutualiser : apprendre à utiliser les outils numériques qui peuvent conduire à des réalisations collectives.

**Etablissement :** Collège REP+ Jean Lolive 93500 Pantin (en collaboration avec le collège Hector Berlioz 94300 Vincennes)

#### **Auteur du scénario : Flora Maldant (et Mylène Manchec)**

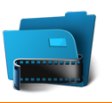

#### **Filtre n° 2** : Positionnement du scénario

*Palier 1 : le numérique est utilisé en remplacement ou complément d'autres médias Séance 7*

*Palier 2 : le numérique offre des possibilités d'interactions plus complexes entre l'apprenant et le support, il enrichi le scénario. Séances 5-6*

*Palier 3 : le scénario pédagogique est conçu grâce au numérique qui devient indispensable à la tâche d'apprentissage. Séance 1 à 4 et 8*

#### Niveau d'expertise enseignant

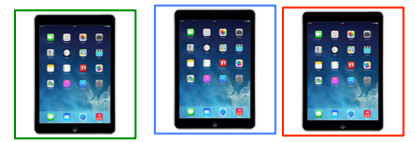

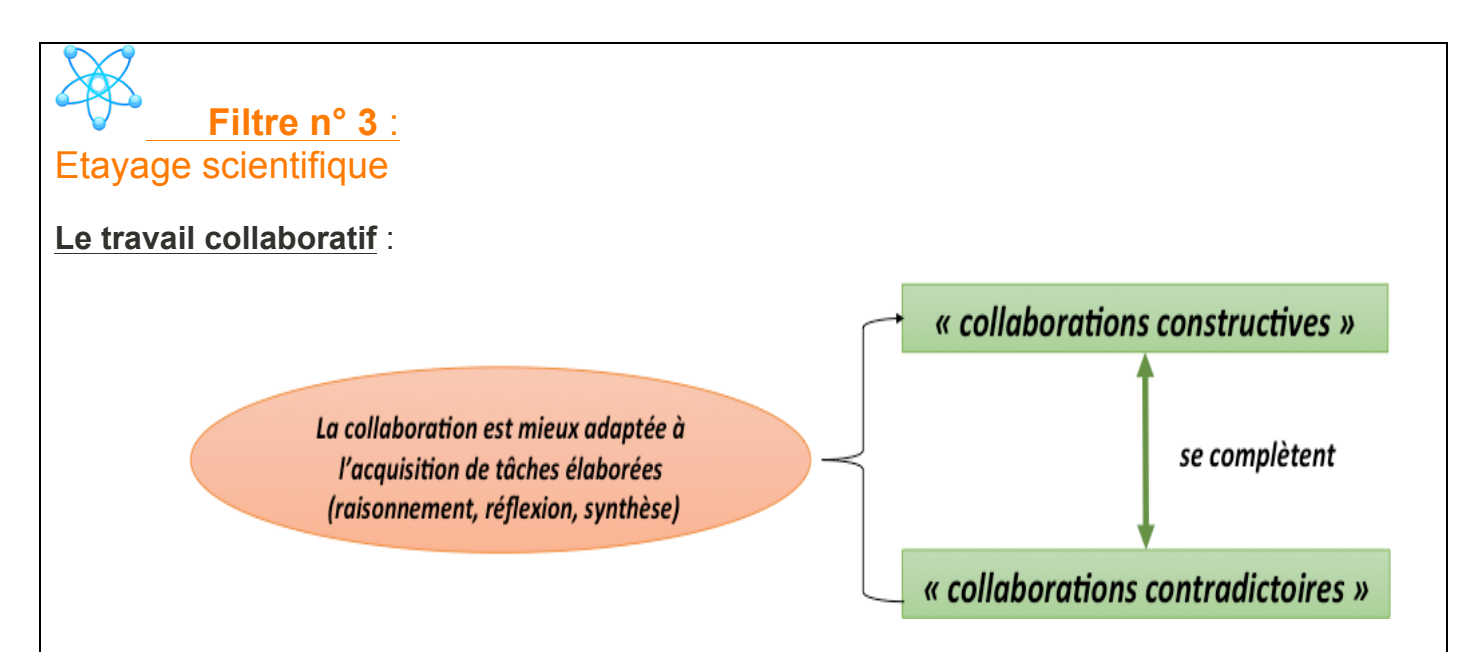

**Un travail en équipe pour une pédagogie de projet** :

Le projet est à inscrire dans une démarche. « Pour qu'il y ait démarche de projet, les élèves doivent être confrontés à une situation problème. Face à elle, l'élève élabore une problématique à laquelle il tente d'apporter une réponse. Pour cela, il va mettre en place des activités qu'il va planifier » (P.Perrenoud). L'élève peut être dans un processus avec des essais, des errances, des erreurs = *l'essentiel est la démarche hypotético-déductive, le raisonnement, le mouvement*.

**Des élèves acteurs de l'évaluation**.

L'évaluation formative doit aider les élèves lors des activités numériques à se réguler.

Aux objectifs de régulation pédagogique -gestion des erreurs et renforcement des réussites-, **l'évaluation formatrice** doit ajouter de façon prioritaire des objectifs de représentations correctes des buts, de planification préalable de l'action, d'appropriation des critères et d'autogestion des erreurs.

Ressource : Maria Alice Médioni, L'évaluation au cœur des apprentissages.

#### **Oral métacognitif en production finale**.

L'oral c'est aussi une *évaluation des compétences métacognitives*. L'élève expose sa démarche.

Il s'agit, par le questionnement de l'enseignat, de faire prendre conscience à l'élève de la représentation qu'il a de ses connaissances et de ses compétences. Il s'agit d'évaluer quelle conscience l'élève a de ses démarches d'apprentissage et des stratégies de réussite qui lui sont personnelles.

L'élève peut alors

- Prendre conscience et identifier son profil cognitif (qui est autre chose que de savoir s'il est visuel ou non !).
- Réguler ses apprentissages (capacité d'apprendre et de transférer).

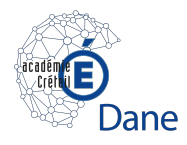

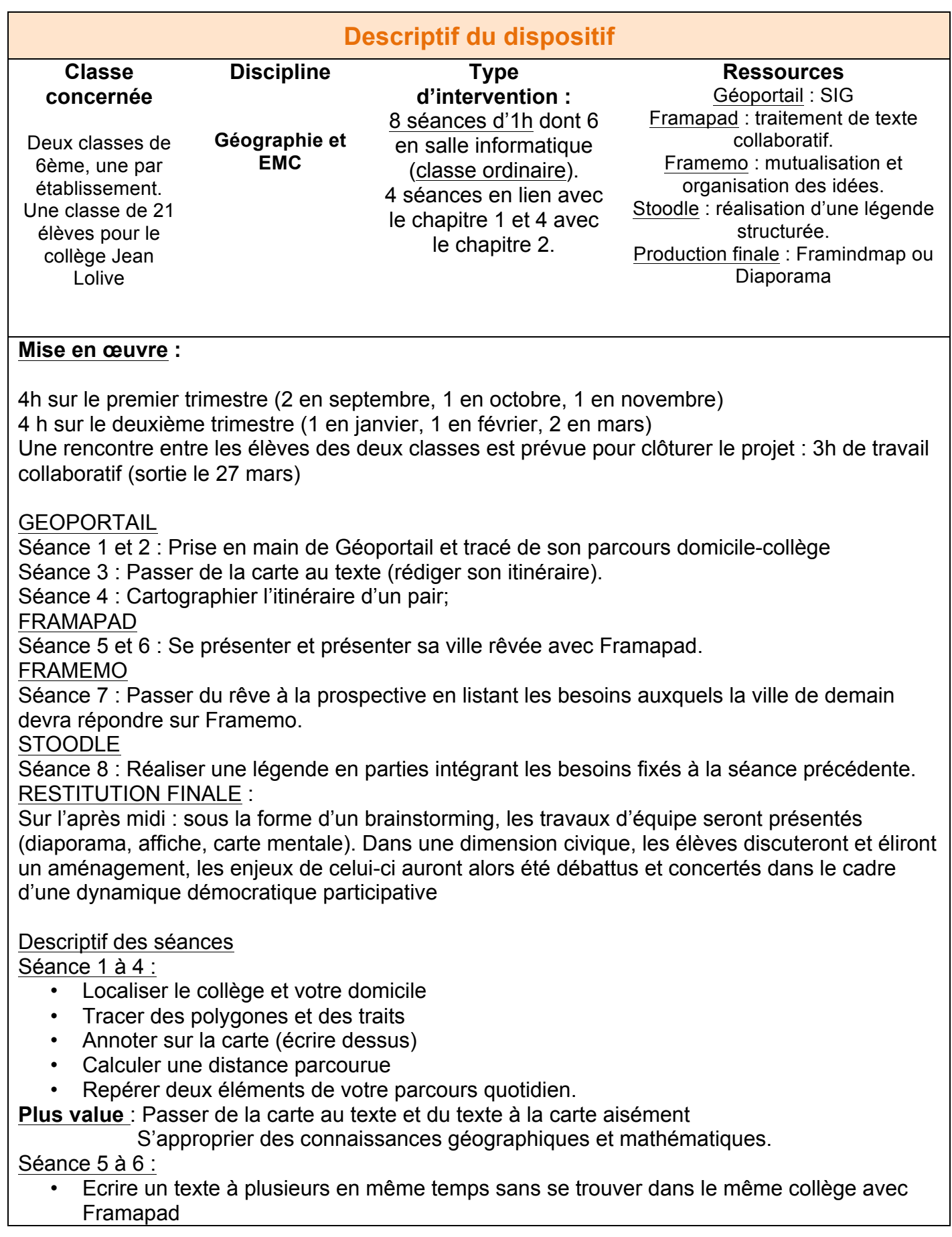

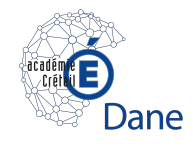

• Échanger ses idées et construire un projet.

**Plus-value** : Enrichir son vocabulaire et s'approprier le lexique géographique. Corriger les autres et se corriger soi même

#### Séance 7 :

- Identifier les principaux besoins auxquels doit répondre la ville de demain. Les verbes notés sur des post-it par les membres du groupe.
- Classer ses idées par thème en créant des colonnes sur Framemo.
- Finaliser son travail en trouvant des titres adaptés pour chaque colonne et en y classant ses post-it.

Séance 8 :

- Notez les titres des parties sur Stoodle pour réaliser une légende organisée
- Choisissez les figurés correspondants
- Utilisez l'outil capture pour sauvegarder la légende et le schéma dans son espace personnel de travail.

**Plus-value** : Une progression sur les compétences liées au raisonnement et à la structuration de sa pensée.

Séance 9 (sortie) : Présenter sa réalisation de groupe (forme libre), débattre avec réflexion et discernement.

**Plus-value :** *(en quoi le numérique enrichi le dispositif pour l'élève)*

## Pour les élèves :

Une meilleure prise en compte des exigences de la communication (précision du vocabulaire, clarté sur le sens, explicitation de ses intentions.)

Une mobilisation accrue par l'échange avec des camarades différents de soi.

Une appréhension positive et non discriminante des différences de niveau (REP+ et établissement classique).

## Analyse de l'enseignant

Le travail collaboratif numérique :

- ! permet d'apprendre à mieux utiliser les ressources numériques
- ! favorise l'autonomie face aux usages du numérique et son usage responsable

La motivation est renforcée par l'emploi d'outils numériques en groupe Le numérique n'isole pas, il favorise l'expression et le travail de groupe Les élèves améliorent non seulement leurs compétences techniques mais participent à la progression de leurs pairs

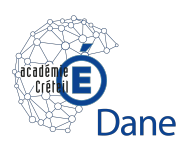

**S'exprimer Echanger Raisonner S'organiser Coproduire**

#### **Illustrations**

#### Géoportail: https://www.geoportail.gouw.fr/

Va vous permettre de :

- Localiser le collège
- Localiser votre domicile
- Tracer des polygones
- Annoter sur la carte (écrire dessus)
- Calculer une distance
- 2 Repérer deux éléments de votre parcours quotidien.

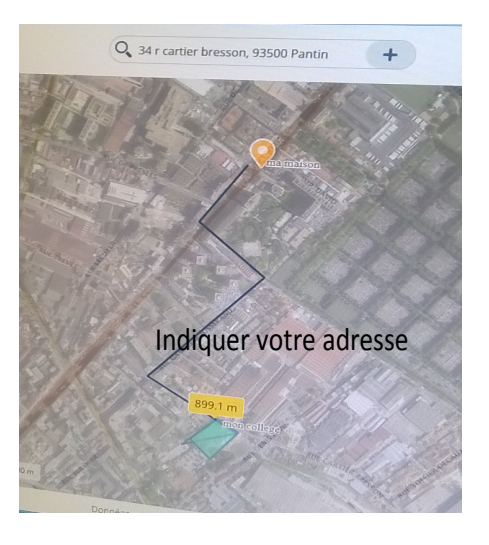

## FRAMAPAD : https://framapad.org/

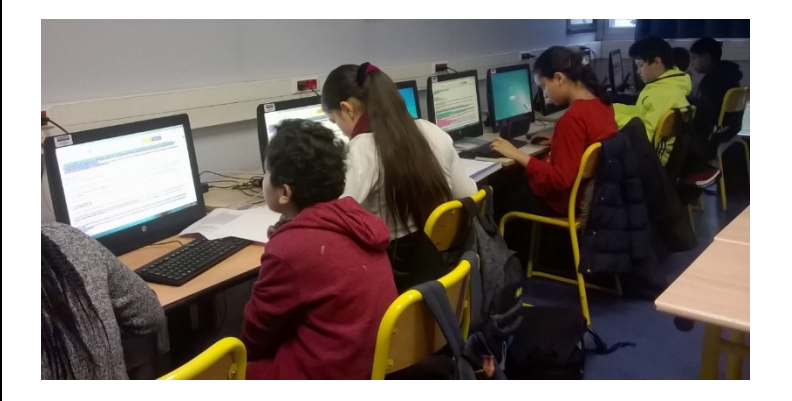

# FRAMEMO https://framemo.org/

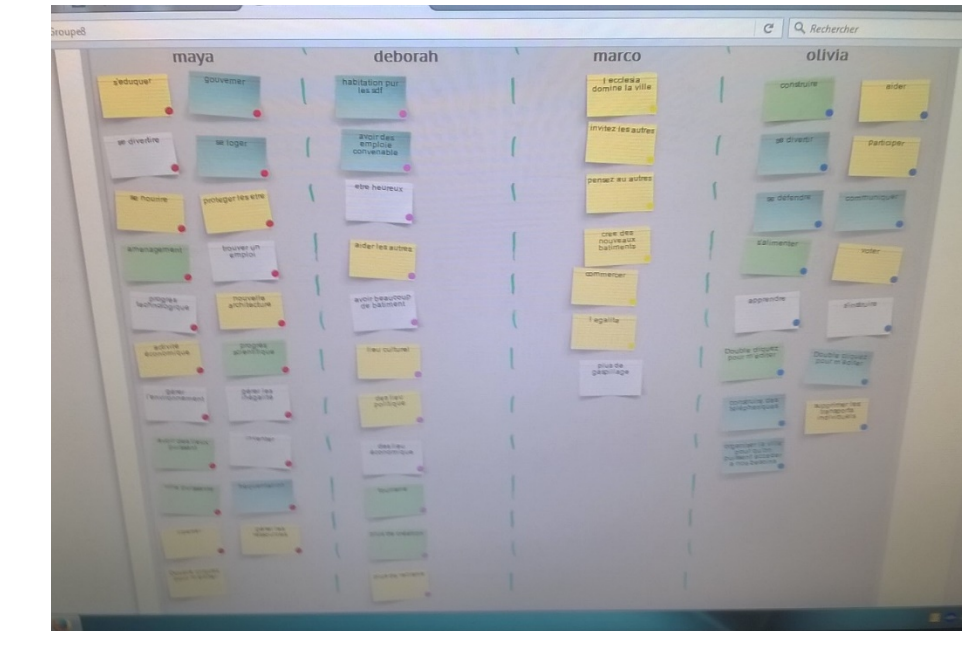

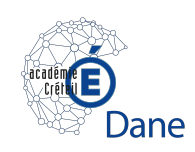

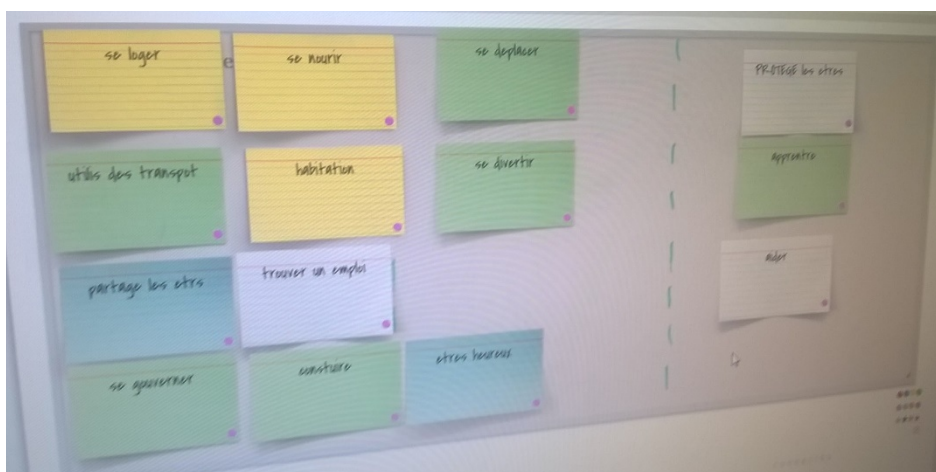

# Production finale :

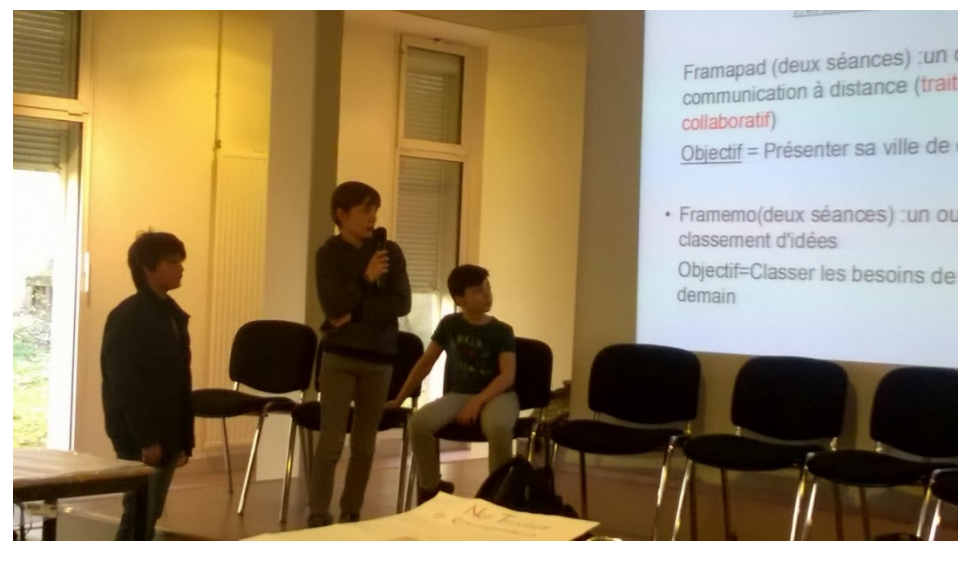

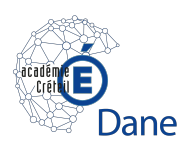